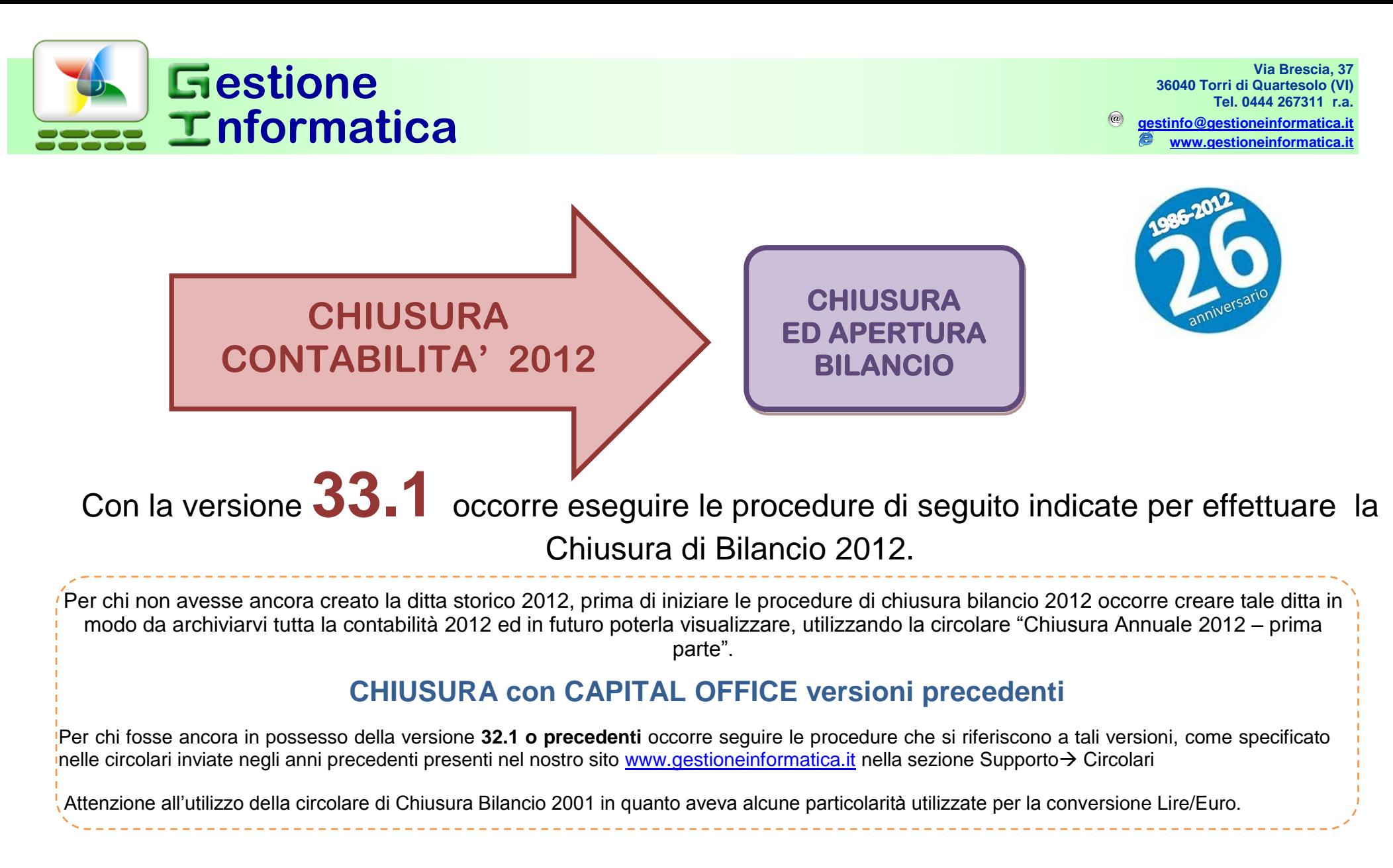

Se la ditta da chiudere è gestita con il programma di contabilità **professionisti** (*MODULI AGGIUNTIVI =>REGISTRO CRONOLOGICO PROFESSIONISTI*) non si devono eseguire le seguenti procedure.

## 2012

## **RIEPILOGO DELLA PROCEDURA DI CHIUSURA**

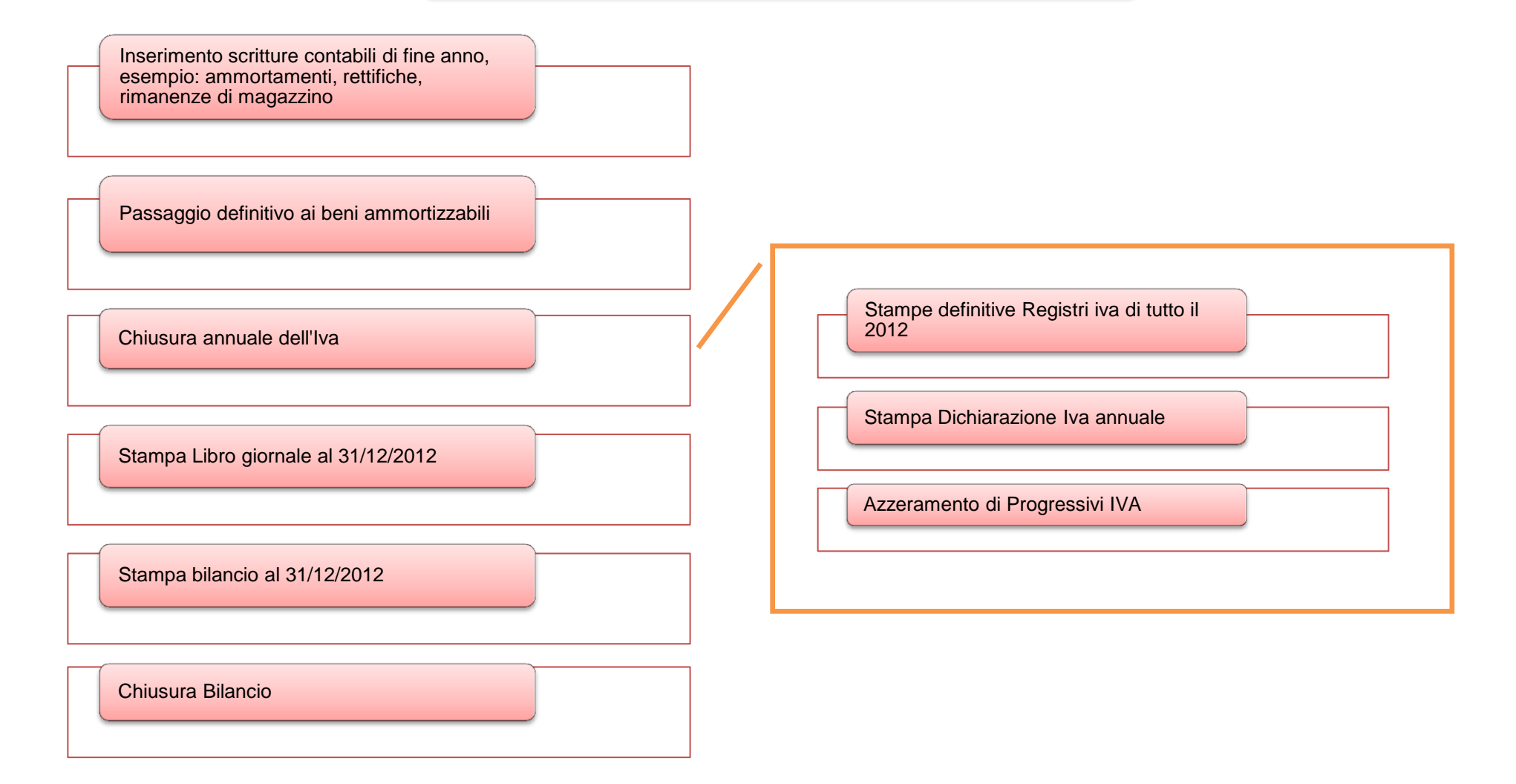

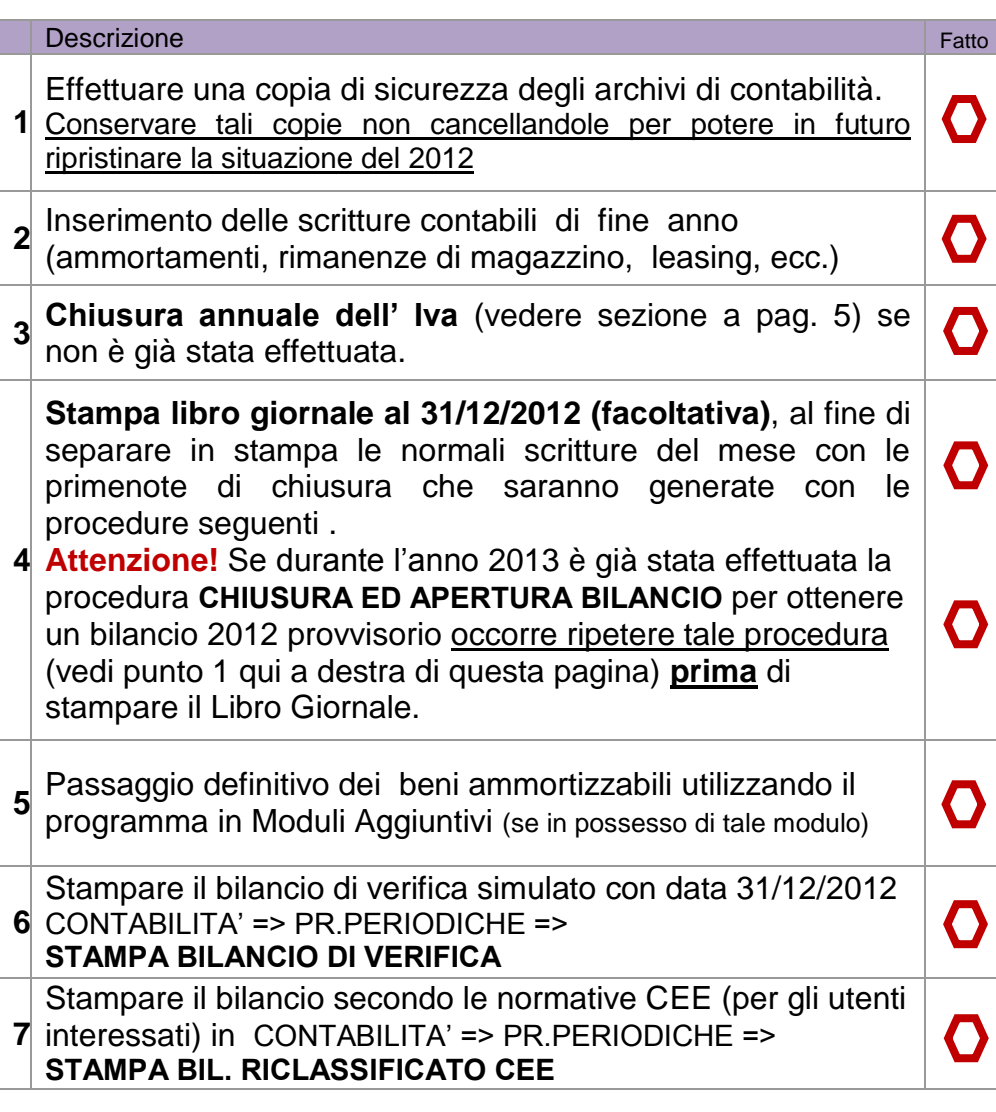

Verificare che corrisponda esattamente al bilancio ufficiale, se non corrisponde occorre operare sulle scritture di prima nota. Si consiglia di stampare **più copie** del bilancio per il Vostro uso interno.

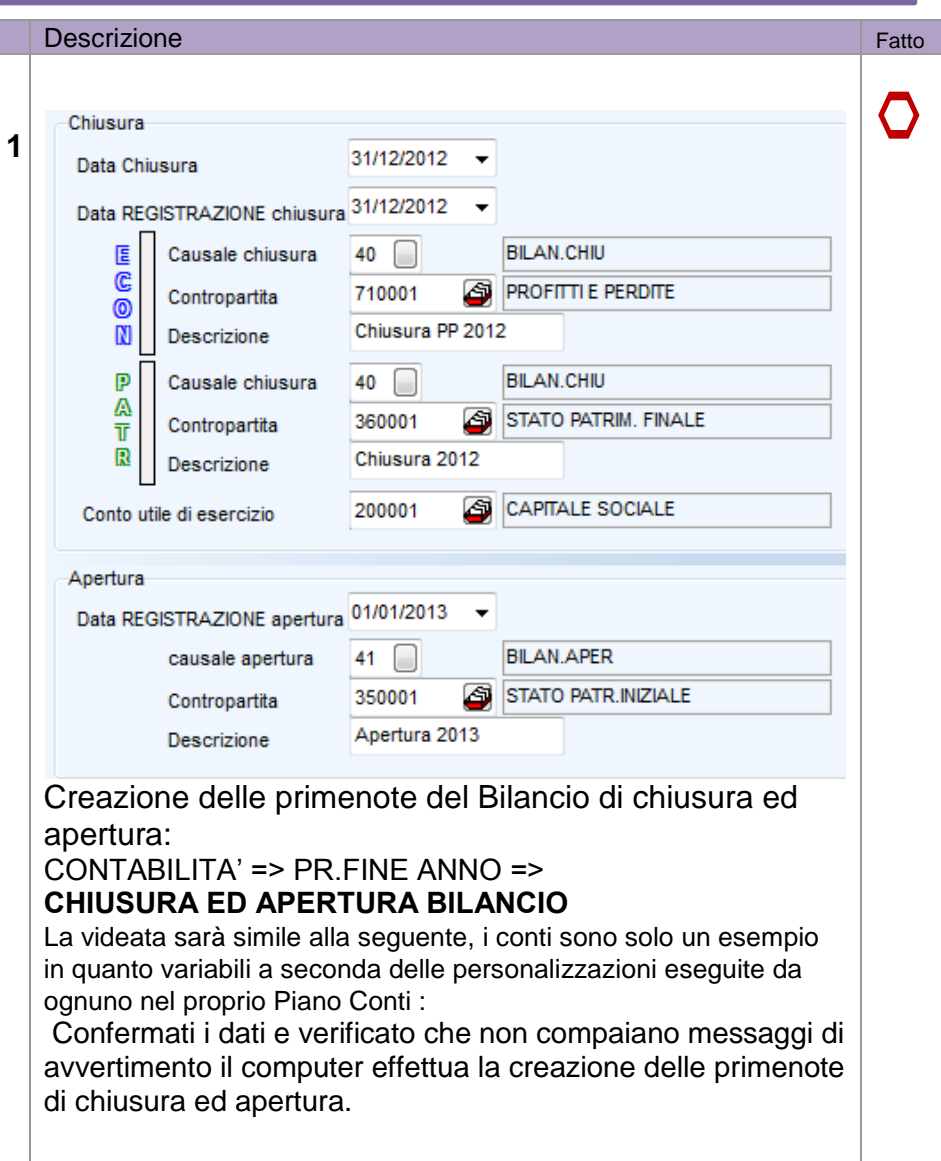

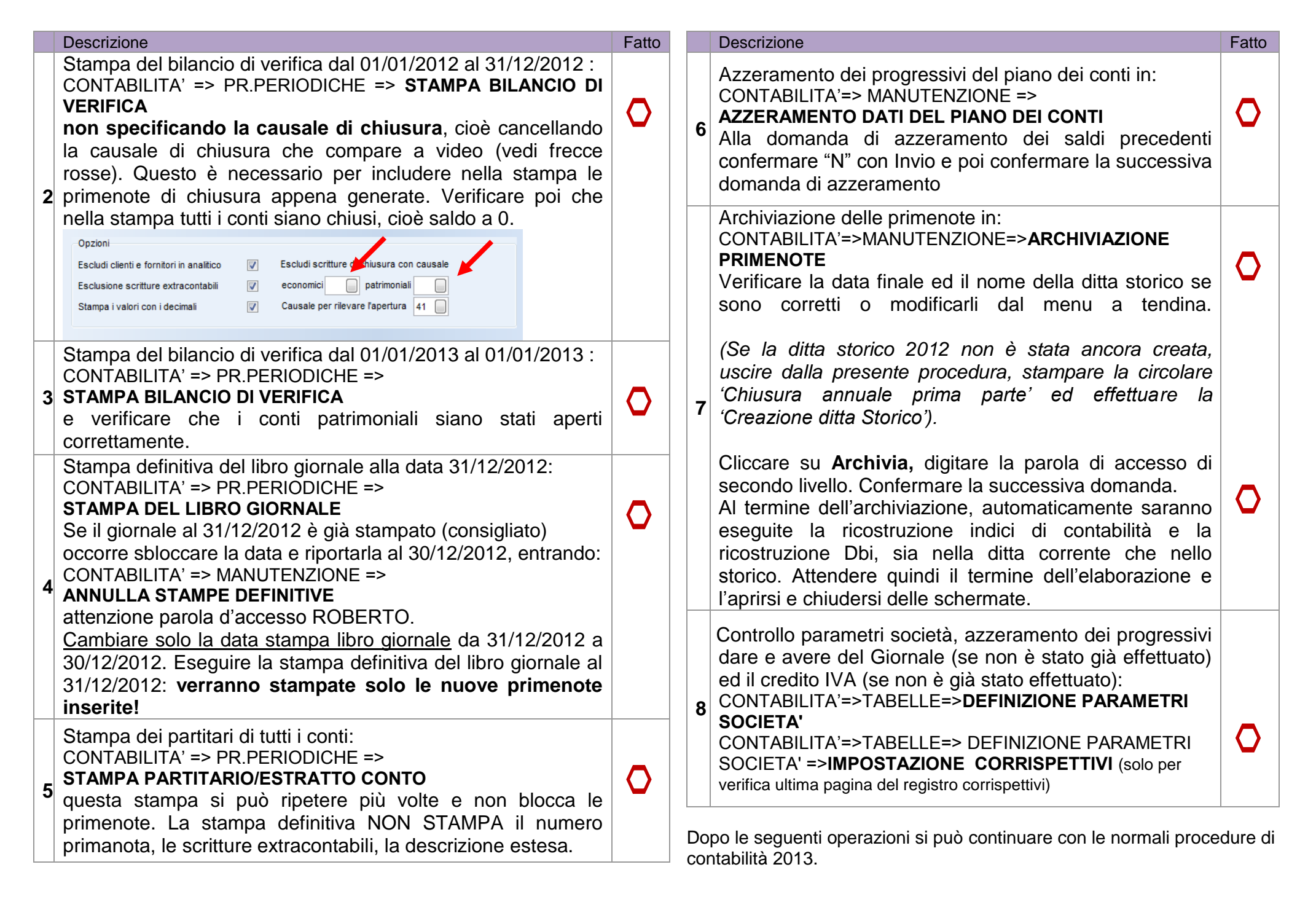

**NON STAMPARE i registri definitivi IVA del 2013 senza avere eseguito le procedure di chiusura annuale Iva 2012**.

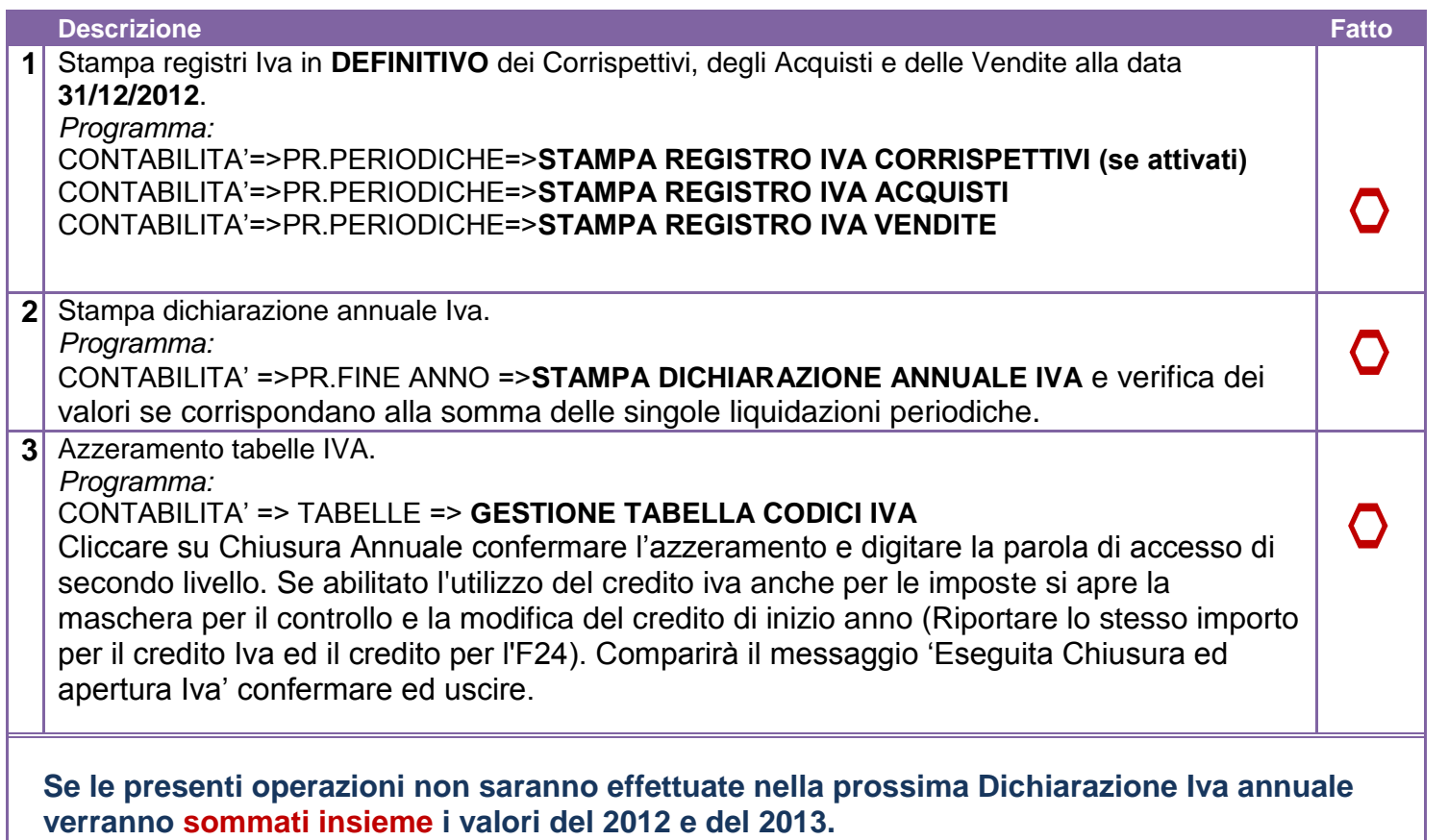

Le circolari di chiusura sono tutte disponibili nel nostro sito<http://www.gestioneinformatica.it/> nella sezione Supporto -> Circolari